**Česká zemědělská univerzita v Praze**

# **Provozně ekonomická fakulta**

**Katedra informačního inženýrství**

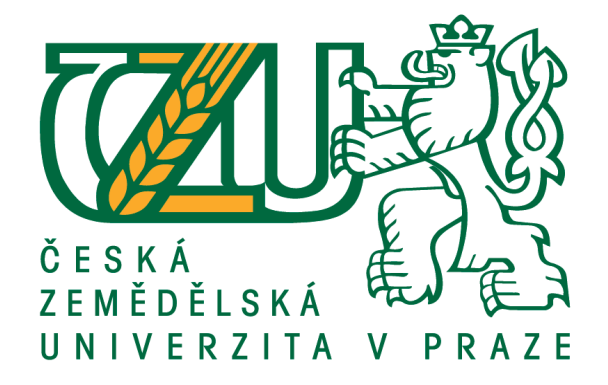

# **Bakalářská práce**

# **Výběr Linuxové distribuce pro souborový server**

**Jiří Paznocht**

**© 2016 ČZU v Praze**

# ČESKÁ ZEMĚDĚLSKÁ UNIVERZITA V PRAZE

Provozně ekonomická fakulta

ZADÁNÍ BAKALÁŘSKÉ PRÁCE Jiří Paznocht

Informatika

Název práce

Výběr linuxové distribuce pro souborový server

Název anglicky

Choosing a Linux distribution for file server

#### Cíle práce

Cílem bakalářské práce je vybrat ideální distribuci operačního systému Linux pro využití na souborovém serveru.

#### **Metodika**

Práce nejprve seznámí čtenáře s historií a vývojem operačního systému Linux. Budiu charakterizovány vybrané distribuce a boudou ohodnoceny atributy podle kterých se bude hodnotit. Dále bude za pomoci vícekriteriální analýzy vybrána optimální distribuce pro použití na fileserveru. Na závěr bodou interpretovány výsledky analýzy.

Oficiální dokument \* Česká zemědělská univerzita v Praze \* Kamýcká 129, 165 21 Praha 6 - Suchdol

#### Doporučený rozsah práce 30-40 stran

Klíčová slova distribuce, linux, Gentoo, Debian, Suse

#### Doporučené zdroje informací

FLICKENGER, Rob. Linux server na maximum: 100 tipů a řešení pro náročné. Brno: CP Books, 2005, 229 s. ISBN 80-251-0586-5.

Linux: dokumentační projekt. 4., aktualiz. vyd. Brno: Computer Press, 2007, 1334 s. ISBN 978-80-251-1525-1.

VALADE, Janet. Linux: jdi do toho. 1. vyd. Praha: Grada, 2006, 279 s. Průvodce (Grada). ISBN 80-247-1455-8.

Předběžný termín obhajoby  $2015/16$  LS - PEF

Vedoucí práce Ing. Marek Pícka, Ph.D.

Garantující pracoviště Katedra informačního inženýrství

Elektronicky schváleno dne 20. 2. 2016

Ing. Martin Pelikán, Ph.D. Vedoucí katedry

Elektronicky schváleno dne 20. 2. 2016

Ing. Martin Pelikán, Ph.D. Děkan

V Praze dne 29. 02. 2016

Oficiální dokument \* Česká zemědělská univerzita v Praze \* Kamýcká 129, 165 21 Praha 6 - Suchdol

# **Čestné prohlášení**

Prohlašuji, že svou bakalářskou práci "Výběr Linuxové distribuce pro souborový server" jsem vypracoval samostatně pod vedením vedoucího bakalářské práce a s použitím odborné literatury a dalších informačních zdrojů, které jsou citovány v práci a uvedeny v seznamu použitých zdrojů na konci práce. Jako autor uvedené bakalářské práce dále prohlašuji, že jsem v souvislosti s jejím vytvořením neporušil autorská práva třetích osob.

V Praze dne 11.03.2016

# **Poděkování**

Rád bych touto cestou poděkoval vedoucímu své bakalářské práce Ing. Marku Píckovi Ph.D. za věnovaný čas a odborné vedení a konstruktivní připomínky.

# **Výběr Linuxové distribuce pro souborový server**

## **Souhrn**

Bakalářské práce s názvem "*Výběr Linuxové distribuce pro souborový server!"* se zabývá výběrem optimální distribuce Linuxu vhodné pro souborový server. V teoretické části se seznámíme s projektem GNU/Linux, jeho historií a architekturou jádra. Dále si popíšeme problematiku operačních systémů jako takových a jejich funkce.

Vlastní práce charakterizuje jednotlivé distribuce. Po zvolení jednotlivých kritérií, podle kterých bude prováděn výběr, jsou k těmto kritériím přiřazeny hodnoty každé ze vstupujících variant. Výběr je proveden pomocí metod vícekriteriální analýzy variant. V práci je použita metoda váženého součtu. Pro správné vyhotovení této metody musí být vstupní soubor upraven do normalizovaného souboru a každé kritérium musí být ohodnoceno váhami. K určení vah je použita Saatyho metoda. V závěru jsou interpretovány a zhodnoceny výsledky provedené analýzy.

**Klíčová slova:** distribuce, linux, server, GNU/linux, Debian, Ubuntu, Slackware, Fedora, Samba

# **Choosing a Linux distribution for file server**

#### **Summary**

Bachelor's thesis named "*Choosing a Linux server for file server*" is to find out optimal distribution of Linux for this server. In theoretical part we will be introduced with project GNL/Linux, with his history and architecture of core. Next we will describe problemation of operating systems as them own and their functions.

Main thesis characterize each of one distributions. After selecting the various criteria by which it will be made selection are assigned to these criteria, the value of each entering variants. Selection is made by the multiple criteria analysis method. In thesis is used method summary of weight. For correct process of this method have to be input file edited to normalized file and every criterions have to be rated by weights. For intend weights is use Saaty's method. In end of thesis are implemented and conclusions results of conducted analysis.

**Keywords**: distribution, linux, server, GNU/linux, Debian, Ubuntu, Slackware, Fedora, Samba

# Obsah

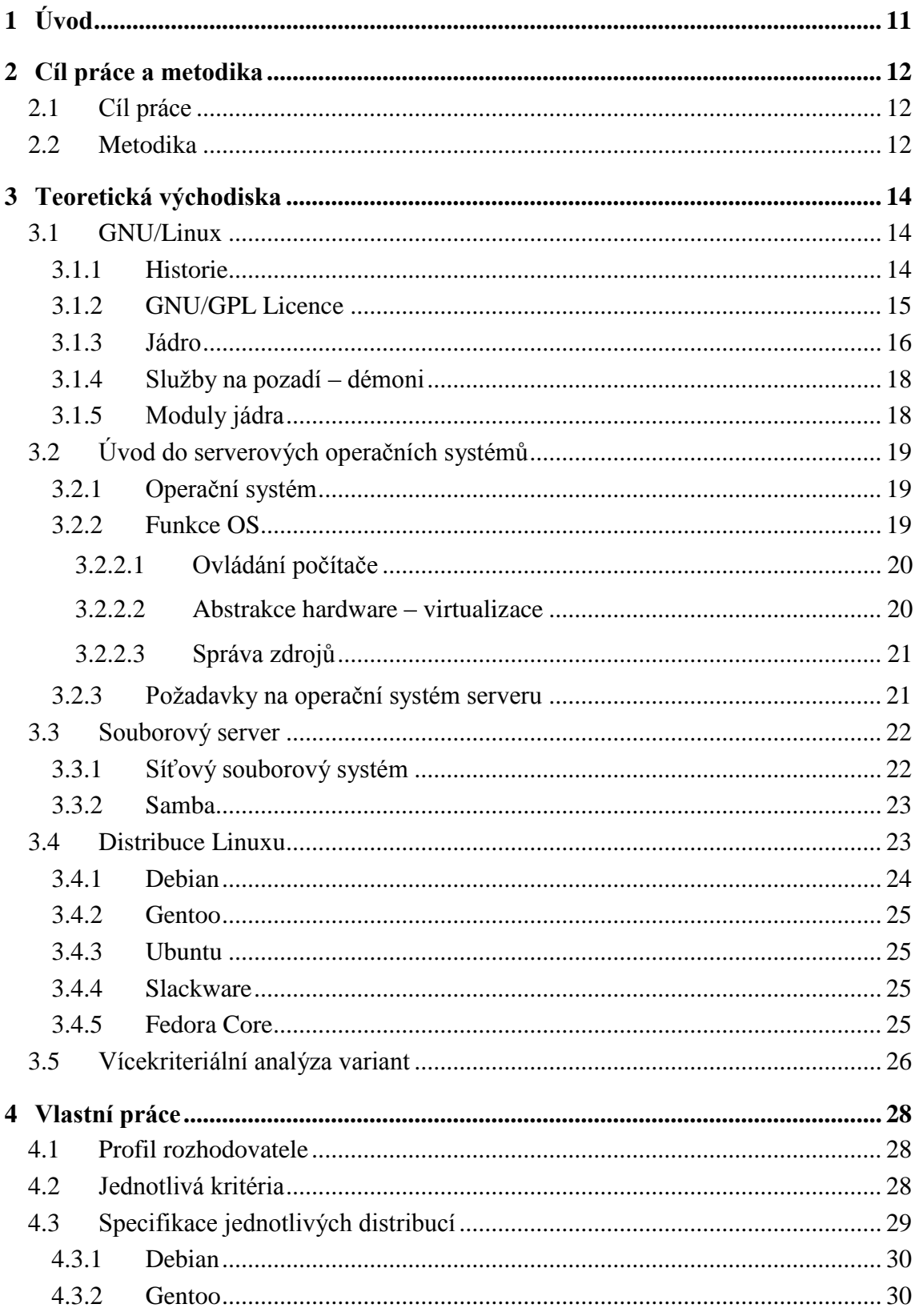

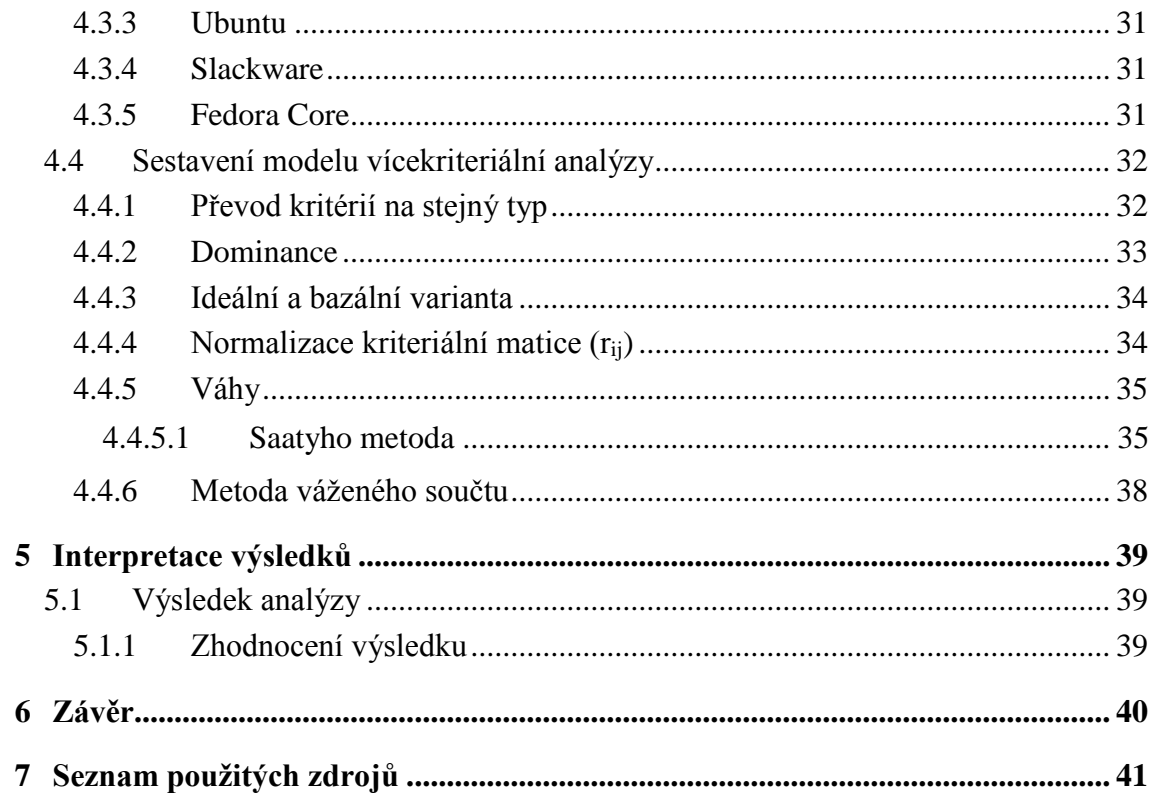

# Seznam obrázků

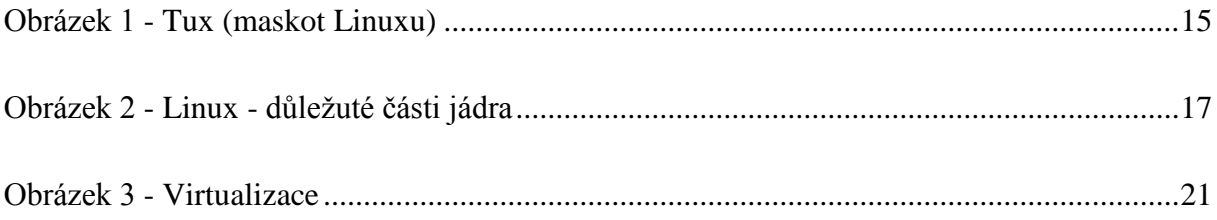

# **Seznam tabulek**

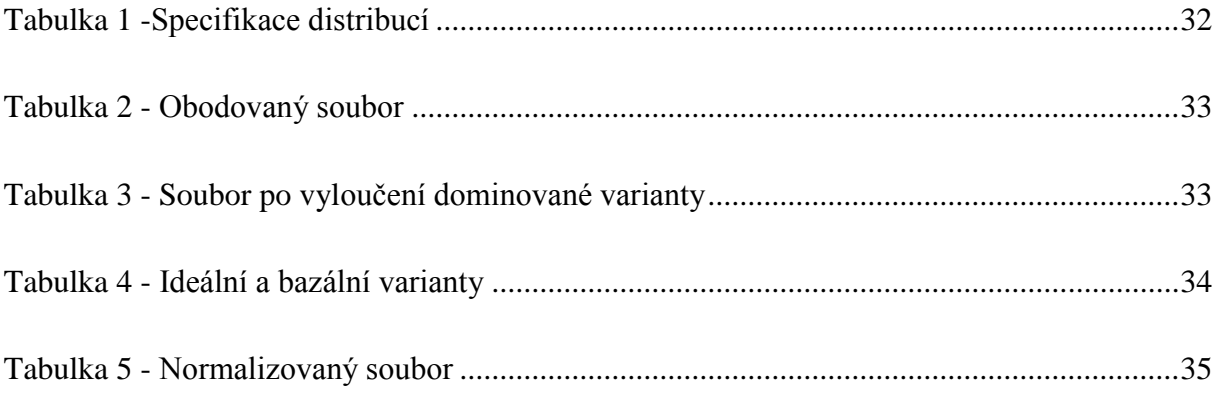

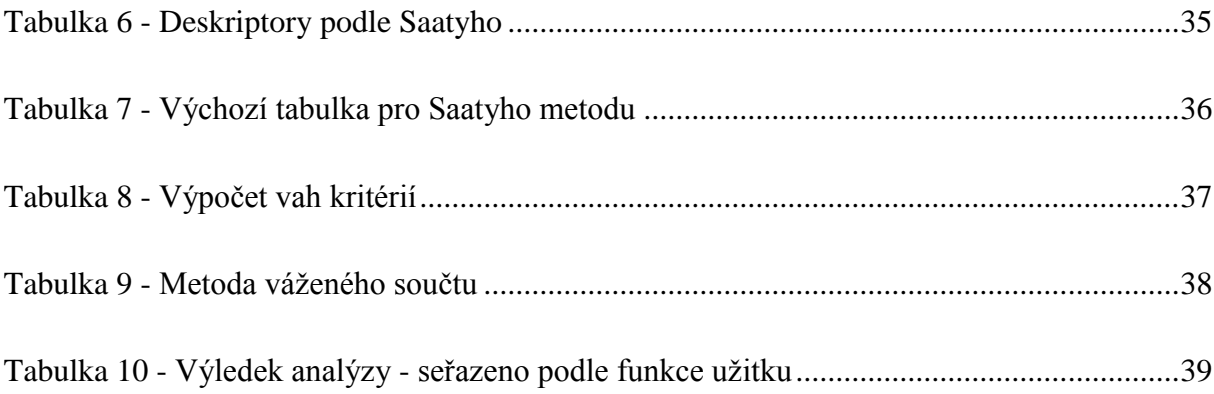

# <span id="page-10-0"></span>**1 Úvod**

Souborový server není sice tak často používaná služba jako elektronická pošta, avšak je velmi užitečný v případě, že se uživatel pohybuje mezi více stroji a potřebuje mít svá data neustále k dispozici. Tato práce se bude zabývat výběrem nejvhodnější linuxové distribuce pro takovýto server. Jedná se o souborový server k osobnímu použití, pro uživatele, který není příliš zběhlý v problematice serverů a Linuxu obecně. Proto bude při rozhodovacím procesu jedním z kritérií i nároky kladené na uživatele toho systému.

První část se bude zabývat problematikou unixových operačních systémů, konkrétně GNU/Linux. Zaměří se na způsob, jakým jádro zavádí moduly a základní architekturu linuxového jádra. Dále se seznámíme s problematikou operačních systémů a jejich základními funkcemi. Závěrem teoretické části nám práce stručně představí základní protokoly pro souborové servery.

Vzhledem k tomu že výběr distribuce bude prováděn vícekriteriální analýzou variant, je nutné varianty, které do tohoto modelu budou vstupovat, stručně charakterizovat a specifikovat. K této specifikaci budou využity parametry ze serveru linuxsoft.cz.

# <span id="page-11-0"></span>**2 Cíl práce a metodika**

## <span id="page-11-1"></span>**2.1 Cíl práce**

Cílem bakalářské práce je vybrat pokud možno nejlepší dostupnou distribuci Linuxu pro využití na souborovém serveru. Jedná se o souborový server k osobnímu použití, tudíž se rozhodovací proces zaměří na distribuce, které jsou volně k dispozici. Jedná se tedy pouze o nekomerční distribuce tohoto operačního systému.

## <span id="page-11-2"></span>**2.2 Metodika**

Pro dosažení stanoveného cíle bude použita vícekriteriální analýza variant.

Základním požadavkem pro sestavení tohoto modelu je profil rozhodovatele. Prvky v tomto případě distribuce, které v této analýze budou porovnávány, jsou pečlivě vybrány dle dostupných materiálů a doporučení technika datacentra, který má se servery již zkušenosti.

Poté tyto varianty stručně charakterizujeme, určíme kritéria, podle kterých se bude daný model řídit. Pomocí těchto kritérií definujeme každou variantu, která do modelu vstupuje. Dále musíme obodovat ty hodnoty kritérií, které jsou v modelu prezentovaná slovně. Následně sestavíme výchozí model vícekriteriální analýzy. Určíme dominované varianty, které z tohoto modelu můžeme vyloučit.

Pro další úpravu modelu musíme určit ideální a bazální varianty, které použijeme pro normalizaci sestaveného modelu. Dosáhneme převodu celé matice na stejné jednotky.

Dalším krokem je stanovení vah kritérií. Váhy kritérií určíme Saatyho metodou, tato metoda zakládá na porovnání jednotlivých kritérií mezi sebou. K tomuto porovnání se používají Saatyho deskriptory. Jedná se o stupnici od jedné do devíti, kde číslo 9 značí absolutní významnost jednoho kritéria nad druhým, pro vyjádření opaku volíme převrácenou hodnotu tohoto čísla tj. 1/9.

Po dokončení Saatyho metody si provedeme jednoduchou kontrolu, pro vyloučení matematické chyby tím že sečteme váhy všech kritérií, suma těchto vah musí mít hodnotu 1.

Po všech těchto úpravách kdy máme tabulku, která je normalizovaná a známe váhy jednotlivých kritérií, můžeme přistoupit k sestavení normalizovaného modelu vícekriteriální analýzy variant, který obsahuje váhy kritérií.

Z takto upravené tabulky, získáme pomocí metody váženého součtu funkci užitku. Funkce užitku se pro jednotlivé varianty pohybuje v intervalu <0; 1>. Dále seřadíme varianty podle hodnoty funkce užitku, od největší po nejmenší. Varianta, která má funkci užitku nejblíže jedné je nejvhodnější. Tuto variantu můžeme prohlásit za optimální variantu.

# <span id="page-13-0"></span>**3 Teoretická východiska**

# <span id="page-13-1"></span>**3.1 GNU/Linux**

## <span id="page-13-2"></span>**3.1.1 Historie**

Roku 1983 byl Richardem Matthewem Stallmanem založen projekt GNU, ten měl za úkol vytvořit OS unixového typu, který by se skládal pouze ze svobodného SW. Musel také sepsat novou licenci GNU GPL pod kterou bude celý projekt a všechny části systému šířeny. V roce 1990 si jako jádro operačního systému Stallman zvolil Hurd, jehož vývoj právě započal. V Této chvíli projekt Gnu disponoval všemi systémovými knihovnami, důležitými aplikacemi, textovým editorem, překladačem jazyka C (GCC) a dalším potřebným SW. Byl již zcela kompatibilní s komerčními Unixy. Ovšem Hurd je koncipován jako mikrojádro, které se složitě implementuje tak i po 20 letech vývoje nebyla dosud publikována žádná oficiální verze.

Roku 1991 začal zcela nezávislý vývoj na druhém konci světa v Helsinkách. Linus Torvalds student univerzity začíná pracovat na výrobě svého vlastního jádra, podle standard POSIX, nechal se inspirovat systémem, se kterým pracoval na univerzitě, což byl Minix k tomuto systému neměl k dispozici zdrojové kódy a na jiný unixový systém neměl finance a proto se rozhodl vytvořit vlastní OS provozovatelný na běžném PC.

Poté co do usenetu poslal zprávu:

 $\overline{a}$ 

"*Hello everybody out there using minix -*

*I'm doing a (free) operating system (just a hobby, won't be big and*

*professional like gnu) for 386(486) AT clones.*" 1

<sup>1</sup> Krčmář, Petr. Historie operačního systému GNU/Linux. Root.cz[online]. [cit. 2016-15-2]. Dostupné z: http://www.root.cz/texty/historie-operacniho-systemu-gnulinux/

Kolem Linusova jádra se okamžitě začala vytvářet obrovksá komunita, díky které byl vývoj rychlejší než kdy Torvalds očekával, rozhodl se také zveřenit zdrojové kódy pod licencí GNU GPL. Hurd jádro bylo stále nepoužitelné stalo se nevyhnutelné a začal se požívat operační systém GNU společně s jádrem Linux. Tak vznikl výsledný systém který se nazývá GNU/Linux.

<span id="page-14-1"></span>Název Linux vznikl spojením slov Linus a Unix na počest Torvaldse oševm původní název byl Freaks, který vznikl sopjením freak (šílený) a free (svobodný). Maskotem Linuxu je od roku 1991 tučnňák Tux, který vypadá spokojeně a kamarádsky.

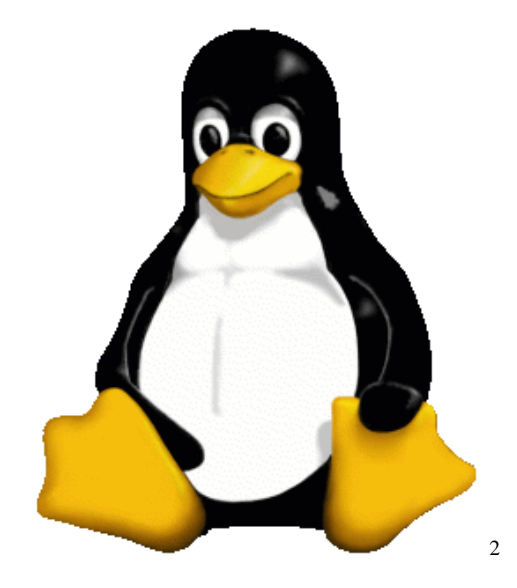

Obrázek 1 - Tux (maskot Linuxu)

#### <span id="page-14-0"></span>**3.1.2 GNU/GPL Licence**

 $\overline{a}$ 

Richard Stallman tuto licenci vytvořil pro svůj projekt GNU. GNU/ General public licence (všeobecné veřejná licence) je licence pro svobodný software. Tato licence je silně copyleftová, řeší tedy především distribuci a přístup ke zdrojovým kódům. Pokud je tedy

<sup>2</sup> Historie operačního systému GNU/Linux.www.root.cz[Online]. [cit. 2016-2-11]. Dostupné z: [\[http://www.root.cz/texty/historie-operacniho-systemu-gnulinux/\]](http://www.root.cz/texty/historie-operacniho-systemu-gnulinux/)

software pod touto licencí šířen znamená to, že všechny jeho verze a vylepšení také podléhají pod tuto licencí, tzn., že daný software bude také svobodný.

Pod touto licencí jsou šířeny všechny části jádra linuxu i části operačního systému GNU.

"*Pro uživatele svobodného softwaru Stallman definoval 4 základní svobody:*

- *Svoboda spustit program za jakýmkoliv účelem (svoboda 0).*
- *Svoboda studovat, jak program pracuje a přizpůsobit ho svým potřebám (svoboda 1). Předpokladem k výše uvedenému je přístup ke zdrojovému kódu.*
- *Svoboda redistribuovat kopie, abyste pomohli vašemu kolegovi (svoboda 2).*
- *Svoboda vylepšovat program a zveřejňovat zlepšení, aby z nich mohla mít prospěch celá komunita. (svoboda 3). Předpokladem k výše uvedenému je přístup ke zdrojovému kódu*."<sup>3</sup>

## <span id="page-15-0"></span>**3.1.3 Jádro**

 $\overline{a}$ 

Kód linuxového jádra je rozdělen na samotné jádro a ovladače (moduly), je tedy vyvíjeno jako modulární monolitické jádro. Podporuje načítání externích modulů a celé běží v jednom adresním prostoru. Díky takovému navržení jádra dochází ke zrychlení běhu, zmenšení velikosti samotného jádra a je možné za běhu systému připojovat další moduly a, nebo je naopak odpojovat. Na rozdíl od většiny monolitických jader je možné u jádra Linuxu uplatňovat za daných podmínek preemptivní multitasking i na moduly. Hlavní nevýhodou této architektury je její provázanost jednotlivých částí jádra mezi sebou. Přítomnost chyby v jedné části tak může ovlivnit část jinou a dokonce i celé jádro. Ovladače pro základní zřízení podporovaná operačním systémem, jsou v Linuxu obsažena na nejnižší úrovní. Protože

<sup>3</sup> Definice svobodného software. Gnu.org[online]. 2011-12-30 [cit. 2016-2-15]. Dostupné z: [\[http://www.gnu.org/philosophy/free-sw.cs.html\]](http://www.gnu.org/philosophy/free-sw.cs.html)

existuje velmi rozsáhlý počet hardwaru různého druhů, jedná se o širokou škálu těchto ovladačů. Ty se rozdělují do tzv. obecných tříd, tyto třídy využívají podobnosti mezi zařízeními, členy této třídy jsou vybaveny rozhraním k ostatním částem jádra. Proto vypadají všechny ovladače jedné třídy pro zbytek jádra podobně a odlišují se pouze implementací operací, které jsou skryté pod rozhraním.

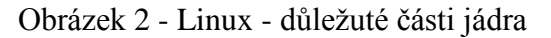

<span id="page-16-0"></span>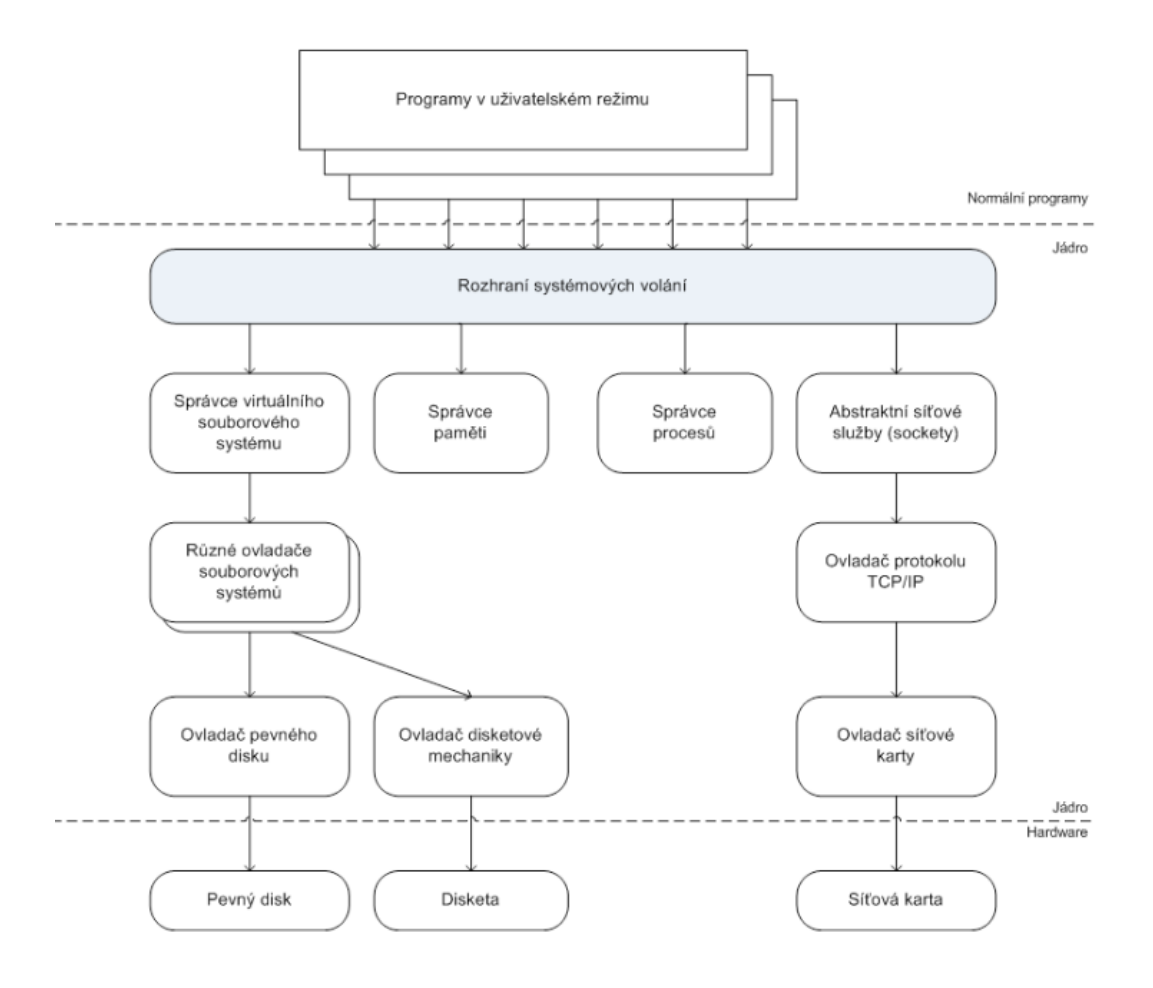

 $\overline{a}$ 

4

<sup>4</sup> Linux: dokumentační projekt. 4., aktualiz. vyd. Brno: Computer Press, 2007, 1334 s. ISBN 978-80-251-1525-1.

#### <span id="page-17-0"></span>**3.1.4 Služby na pozadí – démoni**

Trvale běžící procesy v pozadí, jejichž charakteristickým znakem na konci názvu procesu je písmeno d. Spouštějí se při startu operačního systému, při dané události poskytují příslušnou službu. Většinou nemají ani uživatelské rozhraní, jejich činnost využívá jiné procesy, jádro nebo vzdáleně přihlášení uživatelé.

#### <span id="page-17-1"></span>**3.1.5 Moduly jádra**

 $\overline{a}$ 

Pomocí jaderných modulů můžeme do jádra přidat kód i za běhu. Pokud je jádro nemodulární musí se ke zdrojovému kódu jádra přidat další zdrojové soubory a je nutné jádro znovu přeložit. Tyto moduly slouží hlavně k zavádění ovladačů systémových volání, souborového systému a ovladačů zařízení. Díky čemuž není nutné restartovat celý systém po přidání nového HW, ale stačí nahrát potřebné moduly do adresového prostoru.

Základní utilitou pro zavedení nebo odstranění modulu je příkaz *insmod* (zavedení) a *rmmod*  (odstranění).

"*Insmod - Utilita insmod umí zavést modul uvedený jako její parametr do jádra případně s i parametry modulu. Jestliže se modul nenachází v aktuálním adresáři (odkud byla volána utilita insmod), je třeba v názvu modulu uvést plnou cestu. Název modulu se uvádí vždy s příponou \*.ko. V případě, že zaváděný modul závisí na jiných modulech, musíme tyto moduly zavést předtím ručně, jinak by zavádění modulu selhalo. Utilita insmod totiž neumí automaticky vyřešit závislosti mezi moduly.*" 5

"*Rmmod-Vyjme uvedený modul z jádra. V tomto případě stačí uvést pouze jméno modulu bez přípony a případně i bez plné cesty. Stejně jako utilita insmod ani rmmod nerespektuje* 

<sup>5</sup> Zavádění ovladačů. ucsimply.cz [Online]. [cit. 2016-2-16]. Dostupné z: [http://www.ucsimply.cz/elnx/uvod-do-vyvoje-ovladacu/zavadeni-ovladacu/]

*závislosti mezi moduly, takže moduly na kterých vyjmutý modul závisí, musíme vyjmout z jádra ručně."*<sup>6</sup>

# <span id="page-18-0"></span>**3.2 Úvod do serverových operačních systémů**

# <span id="page-18-1"></span>**3.2.1 Operační systém**

Ovládá technické prostředky počítače a umožňuje jejich využívání pomocí uživatelských programů. Do těchto prostředků řadíme operační paměť, procesor, vstupně-výstupní zařízení a soubory. Operační systém se skládá z jádra a dalšího pomocného programového vybavení. Tzv. holý počítač (stroj bez operačního systému pouze se základním SW vybavením) je pro běžného uživatele zcela nepoužitelný. OS tedy vytváří vrstvu mezi hardwarem a uživatelskými programy.

# <span id="page-18-2"></span>**3.2.2 Funkce OS**

*Operační systém má 3 základní funkce:*

- *1. Ovládá počítač (komunikace s uživatelem)*
- *2. Abstrakce hardware - virtualizace*
- *3. Správa zdrojů<sup>7</sup>*

 $\overline{a}$ 

<sup>6</sup> Zavádění ovladačů. ucsimply.cz [Online]. [cit. 2016-2-16]. Dostupné z: [http://www.ucsimply.cz/elnx/uvod-do-vyvoje-ovladacu/zavadeni-ovladacu/]

<sup>7</sup> KOLÁŘ, Petr. Operační systémy. nti.tul.cz [Online]. 2005. Dostupné z: [\[http://www.nti.tul.cz/~kolar/os/os.pdf\]](http://www.nti.tul.cz/~kolar/os/os.pdf)

#### <span id="page-19-0"></span>3.2.2.1 Ovládání počítače

 $\overline{a}$ 

Operační systém umožňuje uživateli zadávat vstupy a poté umožňuje výstup výsledků na výstupním zařízení. V některých případech se tato definice obohacuje ještě o grafické rozhraní, které ovšem nemusí být zahrnuto v operačním systému.

## <span id="page-19-1"></span>3.2.2.2 Abstrakce hardware – virtualizace

"*Operační systém skrývá detaily ovládání jednotlivých zařízení (transparentnost), definuje standartní rozhraní pro volání systémových služeb*."<sup>8</sup>

Vytváří tzv. API což je abstraktní vrstva s jednoduchými funkcemi. Tato vrstva zjednodušuje vytváření programů a danému programu pracovat i se zařízením které v době vzniku programu ještě neexistovalo.

<sup>8</sup> KOLÁŘ, Petr. Operační systémy. Nti.tul.cz[online]. [2005] [cit. 2016-2-17]. Dostupné z: [\[http://www.nti.tul.cz/~kolar/os/os-s.pdf\]](http://www.nti.tul.cz/~kolar/os/os-s.pdf)

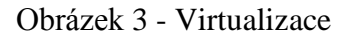

<span id="page-20-2"></span>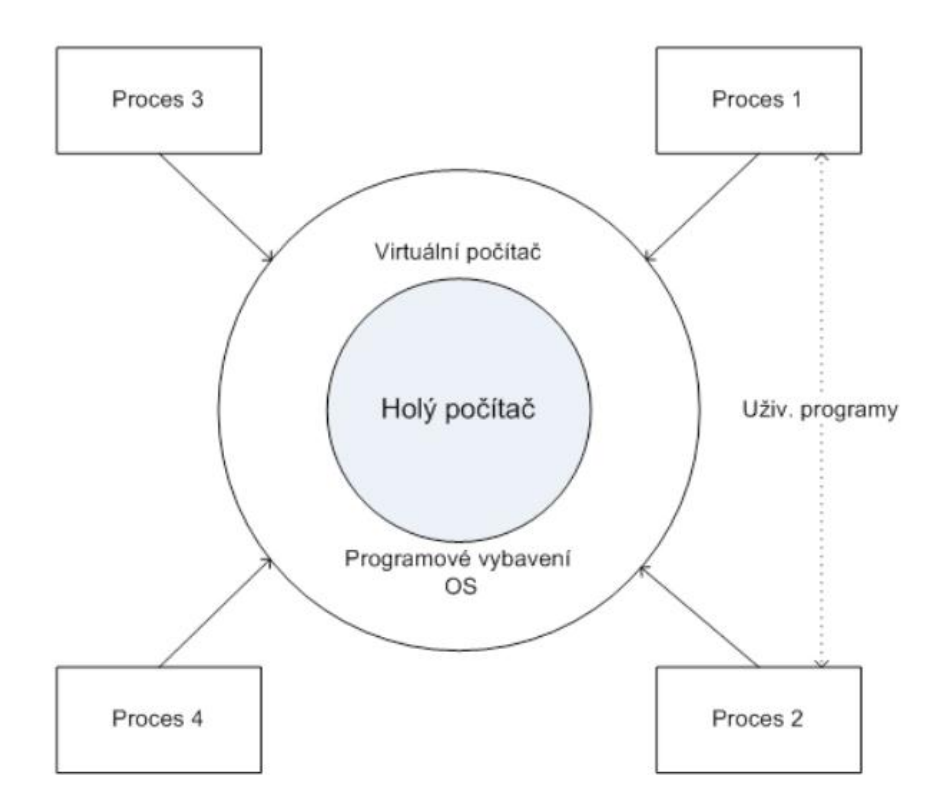

#### <span id="page-20-0"></span>3.2.2.3 Správa zdrojů

 $\overline{a}$ 

Tato funkce operačního systému se stará o rozdělování systémových prostředků (operační paměť, CPU, HDD, output/input zařízení) spuštěným programům. V případě nutnosti nastává tzv. preempce, což je násilné odebrání přidělených prostředků.

9

## <span id="page-20-1"></span>**3.2.3 Požadavky na operační systém serveru**

U operačního systému pro servery klademe největší důraz na jeho stabilitu. Základním požadavkem je tedy minimalizovat dobu, po kterou by byl server v případě chyby na straně operačního systému neschopen provozu.

<sup>9</sup> KOLÁŘ, Petr. Operační systémy. Nti.tul.cz[online]. [2005] [cit. 2016-2-17]. Dostupné z: [\[http://www.nti.tul.cz/~kolar/os/os-s.pdf\]](http://www.nti.tul.cz/~kolar/os/os-s.pdf)

"Na poli serverových OS se utkávají dva hlavní rivalové. Produkty řady WindowsServer od firmy Microsoft a systémy unixového typu. Unixové systémy, zejména GNU/Linux, jsou často preferovány jako vhodné serverové řešení kvůli své modularitě, spolehlivosti a také ceně, jelikož se jedná o volně šiřitelný software." 10

## <span id="page-21-0"></span>**3.3 Souborový server**

"*Souborový server poskytuje centrální umístění v síti, ve kterém lze ukládat a sdílet soubory s uživateli v síti. Pokud uživatelé požadují důležitý soubor, například plán projektu, nemusí si jej předávat mezi jednotlivými počítači, ale mohou k němu získat přístup na souborovém serveru. Jestliže budou uživatelé v síti potřebovat přístup ke stejným souborům a aplikacím dostupným prostřednictvím sítě, nakonfigurujte tento počítač jako souborový server.*" 11

### <span id="page-21-1"></span>**3.3.1 Síťový souborový systém**

 $\overline{a}$ 

Network File System neboli NFS se často používá v lokální síti mezi unixovými systémy, přestože existuje lepší řešení, např. Samba. NFS se používá hlavně kvůli své široké a bezproblémové podpoře. Tento protokol je určen hlavně pro sdílení souborů mezi unixovými systémy, avšak existuje také několik klientů pro Windows, se kterými funguje velmi dobře. NFS umožňuje pracovat se soubory stejným způsobem jako na lokálním disku, na rozdíl od FTP serveru nepotřebuje žádného specializovaného klienta ve formě aplikace. Jádro samotného systému poskytuje podporu a všechny potřebné mechanizmy k využití tohoto protokolu.

<sup>10</sup> Linux: dokumentační projekt. 4., aktualiz. vyd. Brno: Computer Press, 2007, 1334 s. ISBN 978-80-251-1525-1.

 $11$  Role souborového serveru. technet microsoft.com [online]. [cit. 2016-02-17]. Dostupné z: [\[https://technet.microsoft.com/cs-cz/library/cc780253%28v=ws.10%29.aspx\]](https://technet.microsoft.com/cs-cz/library/cc780253%28v=ws.10%29.aspx)

#### <span id="page-22-0"></span>**3.3.2 Samba**

SMB (server message block) je protokol vytvořený Microsoftem, IBM, Intelem a 3COM. Oproti NFS protokolu, který je vhodný pouze ke sdílení souborů, Samba řeší i další problémy jako např. autorizaci uživatelů, sdílení periferií atd. Samba je tedy komplexnější řešení pro server než NFS. Jedná se o open-source balík aplikací implentujících protokol SMB. Jeho úkolem je zajistit komunikaci a sdílení prostředků se systémem Windows.

*"SMB se používá jako komunikační protokol i mezi unixovými stroji. Velkým pozitivem Samby je její multiplatformnost. Balík můžeme provozovat na Linuxu, FreeBSD, Solaris a dalších unixových systémech. Když k tomu přičteme integrovanou podporu SMB v MS Windows, je Samba skutečně ideálním komunikačním prostředkem.*

*Nabízí několik základních služeb:*

- *Sdílení souborů*
- *Sdílení tiskáren*
- *Autentizační služby*
- *Automatické procházení stromu služeb"*<sup>12</sup>

# <span id="page-22-1"></span>**3.4 Distribuce Linuxu**

 $\overline{a}$ 

GNU/Linux je operační systém, který je šířen pomocí tzv. distribucí. Distribucí je poměrně velké množství, a každá je zaměřená na určitý sektor, ve kterém se uplatní ať už je to desktopové serverové použití nebo nasazení do vestavěných systémů. Neexistuje tedy pouze jeden systém GNU/Linux, ale za použití linuxového jádra, knihovny a softwaru GNU a další

<sup>12</sup> KRČMÁŘ, Petr. Linux: postavte si počítačovou síť. 1. vyd. Praha:Grada,2008, 182 s.ISBN 978-80-247-1290-1.

aplikační SW (kancelářský balík, GUI, apod.) a sestavit z nich vlastní distribuci. Každá distribuce by měla být kompatibilní s linuxovým standardem "Standard Base".

V Linuxu výrobce distribuce neboli distributor nabízí softwarový repositář. V tomto repositáři se nachází balíčky pro příslušnou distribuci. Balíčkovací systémy k nim znají cestu a dokáží se stahovat, instalovat, a když je potřeba aktualizovat. U každého balíčku jsou mimo jiné i informace o verzi, autorovi. Jednotlivé distribuce se od sebe mohou lišit právě prací s těmito balíčky. Serverové distribuce se od těch desktopových zásadně neliší, většinou můžeme najít dokonce velmi obdobné složení softwaru. Rozdíly jsou v preferencích distributora, pokud je kladen důraz na systém jako takový nebo upřednostňuje běžného uživatele a zaměřuje se na grafické prostředí a kancelářský software.[5]

#### <span id="page-23-0"></span>**3.4.1 Debian**

Jedná se o distribuci, která je velmi populární mezi administrátory a uživateli kteří jsou obecně zkušenější. Velkou předností Debianu je velmi kvalitní balíčkovací systém, je plně automatizovaný a obsahuje velkou škálu pohodlných nástrojů. V repositáři je také k dispozici velké množství aplikací.

Debian je k dostání ve třech různých verzích:

- Unstable v této verzi jsou nejčerstvější balíky ketré ještě nejsou otestované a mohou působit velké problémy, proto tato větev není vhodná pro server. Díky živelnosti této verze se může stát, že po aktualizaci některé služby nebudou fungovat.
- Testing tato verze je na půl cesty mezi verzemi unstable a stable. Obsahuje balíčky, které jsou částečně prověřené a počítá se s nimi pro budoucí verzi stable. Pro to aby se balíček dostal z verze unstable do verze testing existují přísná kritéria, která musí balíček splnit. Tato verze není podporována bezpečnostním týmem.
- Stable jedná se o nejnovější oficiální vydání Debianu. Je to vyzkoušený a stabilní software, který se mění po poměrně dlouhé době, pouze pokud se jedná o důležité bezpečnostní opravy nebo závažné vylepšení použitelnosti systému. [8]

#### <span id="page-24-0"></span>**3.4.2 Gentoo**

Na rozdíl od ostatních systémů, které pracují s binární podobou (už přeložený software, který je nabízený v podobě "nainstaluj a použij"), Gentoo distribuuje software v podobě zdrojových kódů. Ty si uživatel sám přeloží do spustitelné podoby. Tento překlad ovšem řídí plně automatizované utility. Díky tomu je možné instalovat balíky podle potřeb, ladit výkon, upravovat konfiguraci a míchat různé verze. Tudíž si systém můžeme upravit po svém a můžeme se odlišit od konkrétních plánů distributora. Hlavní nevýhodou při instalaci nebo aktualizaci Gentoo je pávě, to že se musí každý balík přeložit, to zapříčiní, že se razantně zvýší spotřeba procesorového času. V praxi to znamená, že se instalace, která běžně trvá v řádech několika desítek sekund, může protáhnout až na hodiny. Je to cena, za kterou si můžeme postupovat po svém a bez ohledu na konkrétní plány distributora.[11]

#### <span id="page-24-1"></span>**3.4.3 Ubuntu**

Je distribuce, která vychází z Debianu. Jedná se o systém, který je vhodný jako desktop na stolní počítače nebo notebooky ale i jako server. Stabilní verze systému jsou vydávány každého půl roku. Je navrženo s ohledem na bezpečnost čímž se minimalizuje riziko zavirování. Bezpečnostní aktualizace pro každou verzi jsou vydávány po dobu minimálně devíti měsíců. A každé dva roky je vydána verze dlouhodobé podpory, jejíž součástí je i pětiletá podpora pro server i pc. Verze pro servery neobsahuje grafické rozhraní to je ovšem možné stáhnout z internetu.[7]

#### <span id="page-24-2"></span>**3.4.4 Slackware**

Jedná se o jednu z nejstarších distribucí. Protože má jen jednoho autora, kterým je Patrick Volkerding, je tento systém velice konzistentní a má jasně daná pravidla.[10]

#### <span id="page-24-3"></span>**3.4.5 Fedora Core**

Distribuce, která vznikla jako nekomerční odnož Red Hat Linuxu. Je vyvíjena za podpory firmy Red Hat. Na základě této distribuce Red Hat připravuje své komerční distribuce Red Hat Enterprise Linux. Fedora je velice oblíbená hlavně díky podpoře nejnovějších technologií a podporou Red Hat což je silný linuxový hráč. Díky které je velice pokroková a v každé

verzi se objeví několik zásadních novinek. Je to distribuce, o které můžeme říci ze je do jisté míry universální, ovšem zaměřuje se více na použití pro desktop na osobních počítačích.

# <span id="page-25-0"></span>**3.5 Vícekriteriální analýza variant**

Jak už název napovídá, jedná se o analýzu, ve které dochází k výběru variant na základě více než jednoho kritéria. Tato kritéria musí vycházet z cíle řešeného problému.

" *Na kritéria jsou kladen 3 základní požadavky úplnost, operacionalita, vyloučení duplicit.* 

- *Úplnost – nesmí být zanedbán žádný důležitý aspekt rozhodování*
- *Operacionalita – u každého kritéria musí být jasně stanovený obsah a míra*
- *Vyloučení duplicit – každý aspekt rozhodování je reprezentován právě jedním*  kritériem<sup>"13</sup>

K tomu aby mohly být použity metody vícekriteriální analýzy variant, musí být nejdříve sestaven tzv. profil rozhodovatele. Díky kterému určíme kritéria, která jsou pro daný model stěžejní.

Dalším krokem je stanovení vah jednotlivých kritérií. Tyto váhy nám umožní zvýhodnit v hodnocení kritéria, která jsou významnější nebo naopak. Pro určení vah existuje několik metod. Ideálně pomocí Saatyho metody která porovnává významnost jednotlivých kritérií mezi sebou. Stanovení vah vychází z cíle problému a profilu rozhodovatele.

Poté co jsou stanovena jednotlivá kritéria a určeny váhy těchto kritérií stanovíme množinu variant, která vstupuje do souboru. Tyto varianty musí být stručně charakterizovány a z hlediska všech kritérií musí být ohodnoceny.

 $\overline{a}$ 

<sup>&</sup>lt;sup>13</sup>Vícekriteriální rozhodování za jistoty. [Online]. [Cit. 2016-02-26] Dostupné z:[http://www2.ef.jcu.cz/~jfrieb/tspp/data/teorie/Vicekritko.pdf]

Na závěr analýzy bude sestaven výchozí model pro daný soubor a určena metoda, kterou bude samotný výběr prováděn, v tomto případě se jedná o metodu váženého součtu. Výsledkem této metody je funkce užitku, hodnota této funkce se pohybuje v intervalu <0; 1>. Hodnota této funkce určí variantu, která se nejvíce přiblíží ideální variantě (Hj). Varianta s největší funkcí užitku se prohlásí za optimální.

# <span id="page-27-0"></span>**4 Vlastní práce**

## <span id="page-27-1"></span>**4.1 Profil rozhodovatele**

Uživatel se rozhoduje mezi Linuxovými distribucemi pro souborový server. Jedná se o server k osobnímu použití, tudíž z výběru můžeme vyloučit komerční distribuce, které nejsou pro tohoto uživatele adekvátní. Jedním z faktorů, podle kterých se výběr bude řídit je, jaké jsou pro distribuci minimální nároky na hardware. Tento uživatel také není příliš zběhlý v Linuxových systémech a problematice serverů obecně. Z toho důvodu bude jedním z kritérií v rozhodovacím procesu nárok na uživatele tohoto systému.

# <span id="page-27-2"></span>**4.2 Jednotlivá kritéria**

- Hardwarové nároky pomocí toho kritéria určíme, jak velké jsou nároky kladené operačním systémem na hardware stroje pro který, je daný systém vybírán. Čím menší tyto nároky jsou tím lépe pro uživatele. Na tyto nároky klademe velký důraz, protože výkon, který nespotřebuje operační systém, můžeme využít lépe pro jiné funkce serveru.
- Balíčkovací systém Balíčkovací systémy jsou jednou z hlavních výhod Linuxu oproti systému Windows. Existuje několik druhů těchto systémů. V této práci se setkáme se čtyřmi druhy balíčkovacích systémů specifických pro dané distribuce.
	- o Deb Jedná se balíčkovací systém srovnatelně vyspělý se systémem rpm. Liší se ve formátu balíčků a práce s nimi. Spíše než o balíčky se jedná o sady samostatných souborů, jejichž obsahem je zdrojový archiv, patch se změnami pro balíček a definiční soubor.
	- o Portage Instaluje se většinou ze zdrojových kódů, hodně flexibilní. Díky tomu se systém tvoří podle předem definovaných kritérií. Lze instalovat i předem zkompilované balíčky.
- o Tgz práce s těmito balíčky je jednoduchá a spolehlivá, ale velkou nevýhodou je že postrádají řešení závislostí mezi jednotlivými balíčky. Z tohoto důvodu se hodí pro zkušeného uživatele. Pro běžného uživatele by se mohl tento nedostatek stát velkou překážkou.
- o Rpm Nejspíše nejrozšířenější balíčkovací systém. Balíček je složen ze ctyř částí úvod, signatura, hlavička a archiv.
- Nároky na uživatele Náš uživatel není sice počítačový analfabet, ale v této problematice není příliš zběhlý, proto vybíráme operační systém, který je ideální pro začátečníka.
- Celkové hodnocení uživatelů Jedná se o hodnocení koncových uživatelů, kteří mají s daným systémem zkušenosti.
- Specializace Rozlišujeme dvě specializace linuxových distribucí serverové a desktopové. Desktopové distribuce jsou operační systémy, které zaměřují spíše na osobní počítače a notebooky, zpravidla je jejich obsahem i přívětivé uživatelské prostředí. Pro serverové distribuce platí, že mají menší nároky na HW, uživatelské prostředí je buď velmi osekané, nebo žádné a operace se provádí pomocí terminálu.

# <span id="page-28-0"></span>**4.3 Specifikace jednotlivých distribucí**

Stěžejní pro výběr distribucí byl rozhovor s technikem, dnes již manažerem datacentra Master [\(https://www.master.cz/\)](https://www.master.cz/), publikace Linux postavte si počítačovou síť a dále internetový portál www.linuxsotf.cz.

Při podhledu na data vstupující do souboru se určitě naskytne otázka, z jakého důvodu do modelu pro výběr distribuce pro souborový server vstupují i varianty které se specializují spíše na desktop?

"*Rozdíl mezi serverovými a desktopovými distribucemi nejsou příliš zásadní. Obvykle v nich najdeme dokonce velmi podobné složení softwaru. Nic v tomto případě není absolutní: stejně jako může být z Fedory velmi dobrý server, i Debian poslouží jako kvalitní desktop. Proto je toto rozdělení spíše otázkou citu a toho, kterým směrem se distributor při své práci vydal."*<sup>14</sup>

## <span id="page-29-0"></span>**4.3.1 Debian**

Specifikace distribuce dle serveru linuxsoft.cz

HW nároky na instalaci: <12 MB ram, 110 MB na Hdd

Balíčkovací systém: deb – jeden z nepropracovanějších

Nároky na uživatele: vhodné pro pokročilého uživatele

Celkové hodnocení uživatelů: 100%

Specializace: Server

### <span id="page-29-1"></span>**4.3.2 Gentoo**

Specifikace distribuce dle serveru linuxsoft.cz

HW nároky na instalaci: 230MB hdd

Balíčkovací systém: Portage – náročné pro uživatele

Nároky na uživatele: vhodné pro pokročilého uživatele

Celkové hodnocení uživatelů: 75%

Specializace: Server

 $\overline{a}$ 

<sup>14</sup> KRČMÁŘ, Petr. Linux: postavte si počítačovou síť. 1. vyd. Praha:Grada,2008, 182 s.ISBN 978-80-247-1290-1.

### <span id="page-30-0"></span>**4.3.3 Ubuntu**

Specifikace distribuce dle serveru linuxsoft.cz

HW nároky na instalaci: < 320 MB ram, 4 GB na Hdd

Balíčkovací systém: deb – jeden z nepropracovanějších

Nároky na uživatele: vhodné pro běžného uživatele

Celkové hodnocení uživatelů: 90%

Specializace: Desktop

## <span id="page-30-1"></span>**4.3.4 Slackware**

Specifikace distribuce dle serveru linuxsoft.cz

HW nároky na instalaci: < 32 MB ram,

Balíčkovací systém: tgz – neřeší závislost mezi jednotlivými balíčky, menší množství balíčků určených pro slackware

Nároky na uživatele: vhodné pro pokročilého uživatele

Celkové hodnocení uživatelů: 86%

Specializace: Server

### <span id="page-30-2"></span>**4.3.5 Fedora Core**

Specifikace distribuce dle serveru linuxsoft.cz

HW nároky na instalaci: < 64MB ram, 800MB na HDD

Balíčkovací systém: rpm

Nároky na uživatele: vhodné pro středně pokročilého uživatele

Celkové hodnocení uživatelů: 100%

Specializace: Desktop

# <span id="page-31-0"></span>**4.4 Sestavení modelu vícekriteriální analýzy**

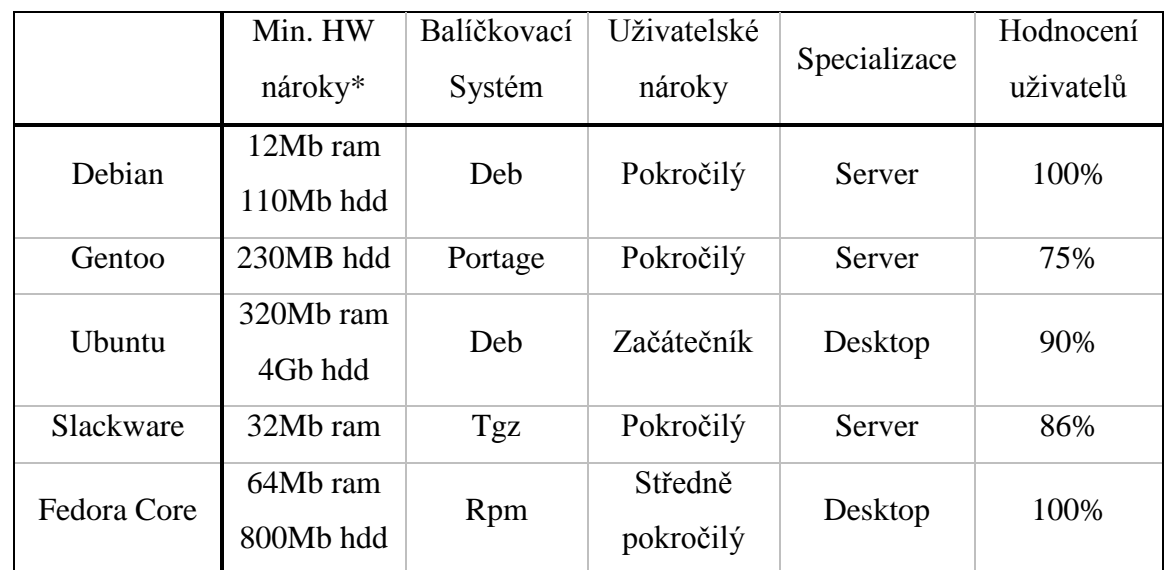

<span id="page-31-2"></span>Tabulka 1 -Specifikace distribucí

Zdroj: Vlastní, použita data z linuxsoft.cz [online].[cit. 2016-02-23]. Dostupné z: [http://www.linuxsoft.cz/distro\_list.php?id\_kategory=3]

# <span id="page-31-1"></span>**4.4.1 Převod kritérií na stejný typ**

Je vhodné když jsou všechna kritéria stejného typu, v tomto případě maximalizační. Pomocí bodovací metody tabulku přepracujeme do formy, kterou můžeme použít pro vypracování modelu. Pro bodování bude použita stupnice 1 – 10, kde 10 je největší možný počet bodů kterého lze dosáhnout.

#### <span id="page-32-1"></span>Tabulka 2 - Obodovaný soubor

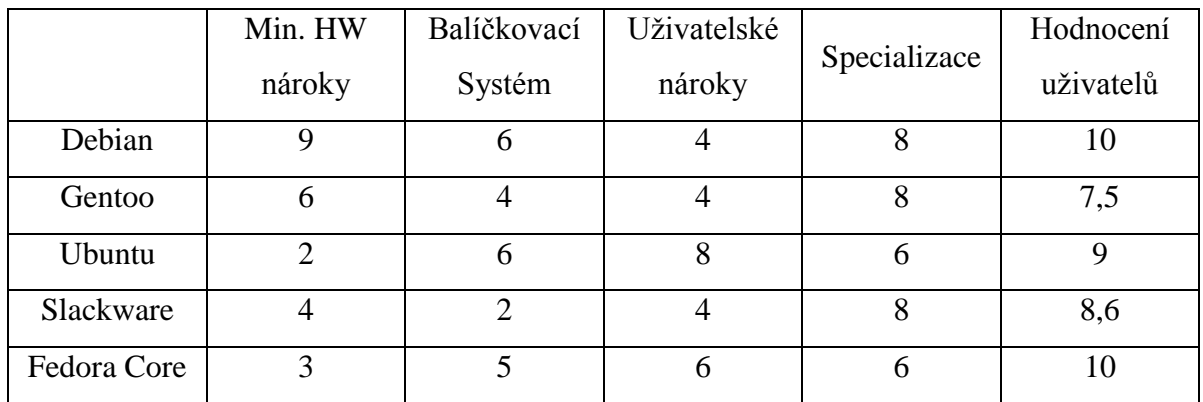

## <span id="page-32-0"></span>**4.4.2 Dominance**

Je nutné prošetřit, zdali se v souboru nevyskytují dominované varianty.

Dominovaná varianta – je taková varianta, která je ve všech kritériích horší než jiná varianta. Poté takovou variantu můžeme ze souboru vyloučit, aniž by se změnil výsledek analýzy.

V tomto souboru se vyskytují dvě dominované varianty: Debian > Gentoo;

Debian > Slackware => můžeme tedy Gentoo a Slackware pro další výpočty nebrat v potaz a úplně jej z modelu vyloučit. Avšak vyloučením obou dominovaných variant by náš model působil velice jednostranně. Z tohoto důvodu z daného modelu vyloučíme pouze jednu variantu. Po vyloučení Gentoo vypadá model následovně:

<span id="page-32-2"></span>Tabulka 3 - Soubor po vyloučení dominované varianty

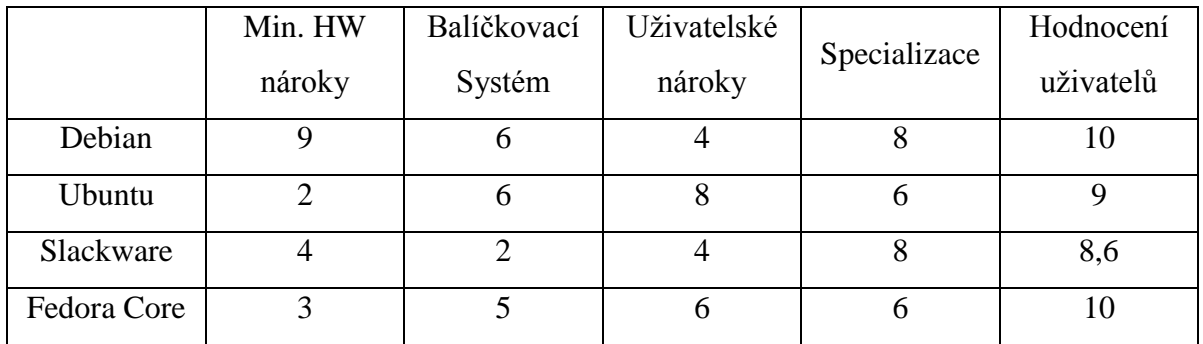

### <span id="page-33-0"></span>**4.4.3 Ideální a bazální varianta**

V souboru si určíme ideální a bazální variantu.

Ideální varianta: je taková varianta, která dosahuje ve všech kritériích nejlepšího ohodnocení, tudíž neexistuje varianta, která by byla lepší než tato.

Bazální varianta: dalo by se říci ze bazální varianta je opakem ideální varianty, jedná se o variantu, která ve všech kritériích dosahuje nejhoršího možného ohodnocení.

<span id="page-33-2"></span>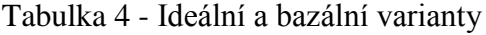

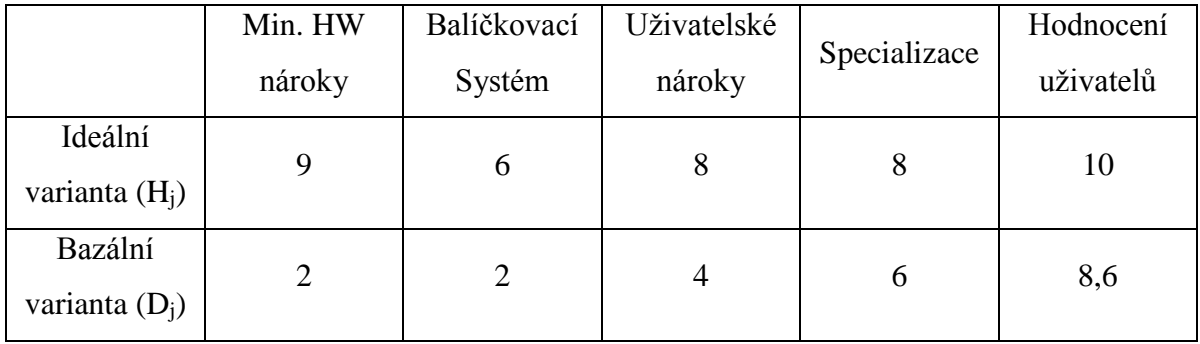

#### <span id="page-33-1"></span>**4.4.4 Normalizace kriteriální matice (rij)**

Když jsou známé ideální a bazální varianty, můžeme přejít k normalizaci matice. Tím docílíme toho, že všechny hodnoty matice budou v intervalu < 0; 1 >, kde je ideální varianta prezentována jako "1", a bazální jako "0". Tato úprava se provádí hlavně z toho důvodu, že kriteriální matice je zcela nezávislá na jednotkách, ve kterých jsou uváděny kritéria.

Tato matice vznikne transformací původní matice podle vztahu:  $r_{ij} = \frac{y_{ij} - b_j}{H_i - b_i}$ 

#### <span id="page-34-2"></span>Tabulka 5 - Normalizovaný soubor

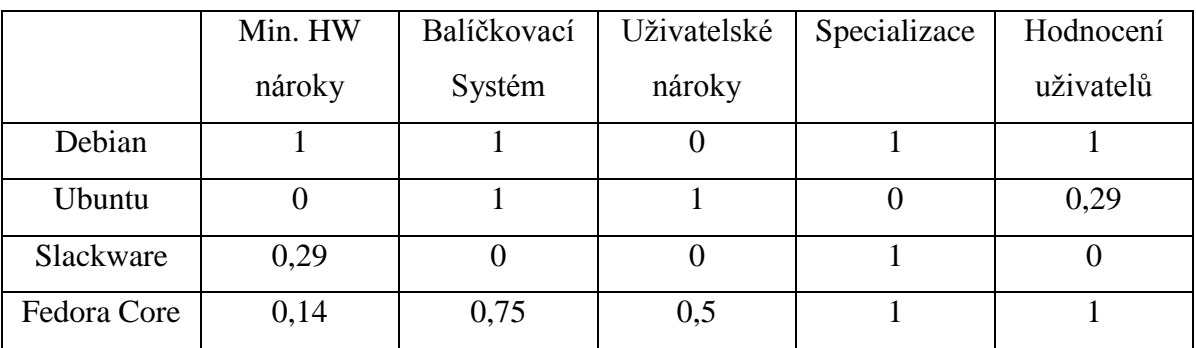

## <span id="page-34-0"></span>**4.4.5 Váhy**

Váhy nám stanovují důležitost jednotlivých kritérií.

Pro stanovení vah použijeme Saatyho metodu.

## <span id="page-34-1"></span>4.4.5.1 Saatyho metoda

Tato metoda se skládá ze dvou kroků. Tím prvním je sestavení tabulky, která je téměř stejná jako u metody párového porovnání. V řádcích a sloupcích jsou kritéria zapsaná ve stejném pořadí. Zjišťují se zde preferenční vztahy, ovšem na rozdíl od párového porovnání se zde určuje nejen směr preference dvojic ale také velikost této preference. Pro její vyjádření se používá bodová stupnice opatřená deskriptory.

<span id="page-34-3"></span>Tabulka 6 - Deskriptory podle Saatyho

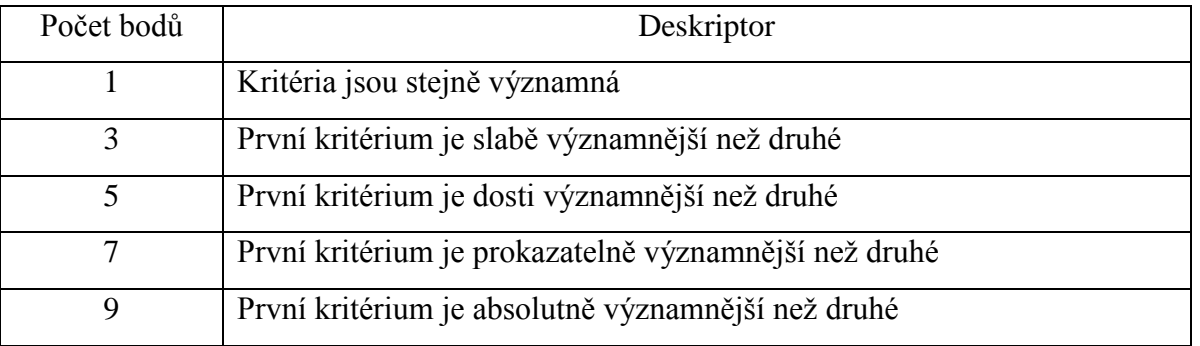

Standardně se používají jen tyto hodnoty, ovšem pokud by bylo potřeba jemnější rozlišení lze použít i hodnoty 2, 4, 6, 8.

Postupně se stanovují jednotlivé preference pro všechny dvojice kritérií v tabulce. Velikost preference se určí přiřazením počtu bodů ze Saatyho stupnice opatřeného deskriptorem. Jestliže je kritérium zapsané v řádku významnější než kritérium zapsané ve sloupci, ohodnotí se počtem bodů, čímž vyjádřím jakým způsobem je kritérium v řádku významnější než to, které je zapsané ve sloupci. Na diagonále takovéto tabulky budou tedy samé jedničky. Hodnoty, které jsou pod diagonálou, se rovnají převrácené hodnotě, kterou tyto dvě kritéria tvoří nad diagonálou.

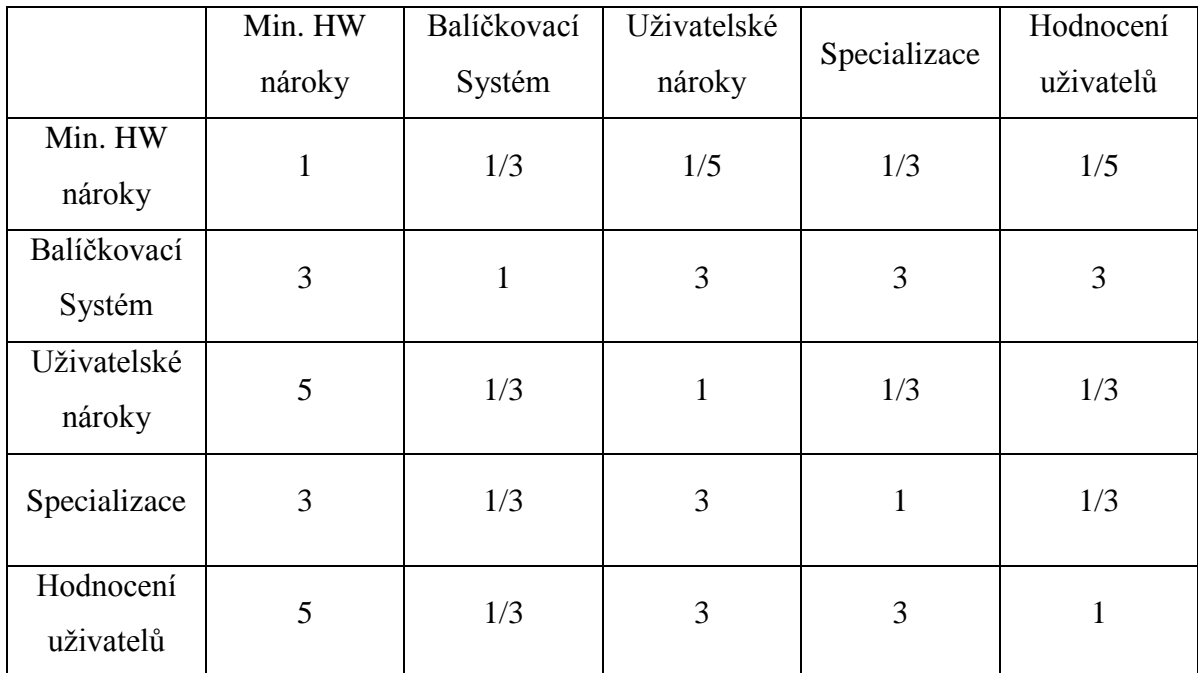

<span id="page-35-0"></span>Tabulka 7 - Výchozí tabulka pro Saatyho metodu

Ve druhém kroku této metody vypočítáme pro každé kritérium geometrický průměr a tím dostaneme hodnoty vah kritérií. Poté co tyto hodnoty znormuje, dostaneme výsledné normované váhy souboru kritérií.

<span id="page-36-0"></span>Tabulka 8 - Výpočet vah kritérií

|    | K1             | K2           | K3             | K4             | K <sub>5</sub> | Geom.<br>Prům.         | Váhy   |
|----|----------------|--------------|----------------|----------------|----------------|------------------------|--------|
| K1 | $\mathbf{1}$   | 1/3          | 1/5            | 1/3            | 1/5            | 0,337145               | 0,0546 |
| K2 | $\mathfrak{Z}$ | $\mathbf{1}$ | 3              | $\mathfrak{Z}$ | 3              | 2,408225               | 0,3906 |
| K3 | 5              | 1/3          | $\mathbf{1}$   | 1/3            | 1/3            | 0,709418               | 0,1151 |
| K4 | $\mathfrak{Z}$ | 1/3          | $\mathfrak{Z}$ | $\mathbf{1}$   | 1/3            | 0,995988               | 0,1615 |
| K5 | 5              | 1/3          | 3              | 3              | $\mathbf{1}$   | 1,715320               | 0,2782 |
|    |                |              |                |                |                | $\Sigma =$<br>6,166096 |        |

- K1…. Min. HW nároky
- K2…. Balíčkovací Systém
- K3…. Uživatelské nároky
- K4…. Specializace
- K5…. Hodnocení uživatelů

Normované váhy vypočítáme tak, že sumu všech geometrických průměrů vydělíme geometrickým průměrem pro každé kritérium.

Jako kontrolu k tomu aby, nedošlo k početní chybě, můžeme využít fakt, že součet všech vah kritérií se musí rovnat jedné.

## <span id="page-37-0"></span>**4.4.6 Metoda váženého součtu**

Díky této metodě vypočítáme tzv. funkci užitku pro jednotlivé varianty. Zde budeme pracovat s váhami, které jsme si vytvořily Saatyho metodou v předchozí kapitole. Funkci užitku

vypočítáme pomocí vzorce: 
$$
\sum_{j=1}^{k} v_j \cdot r_{ij}
$$

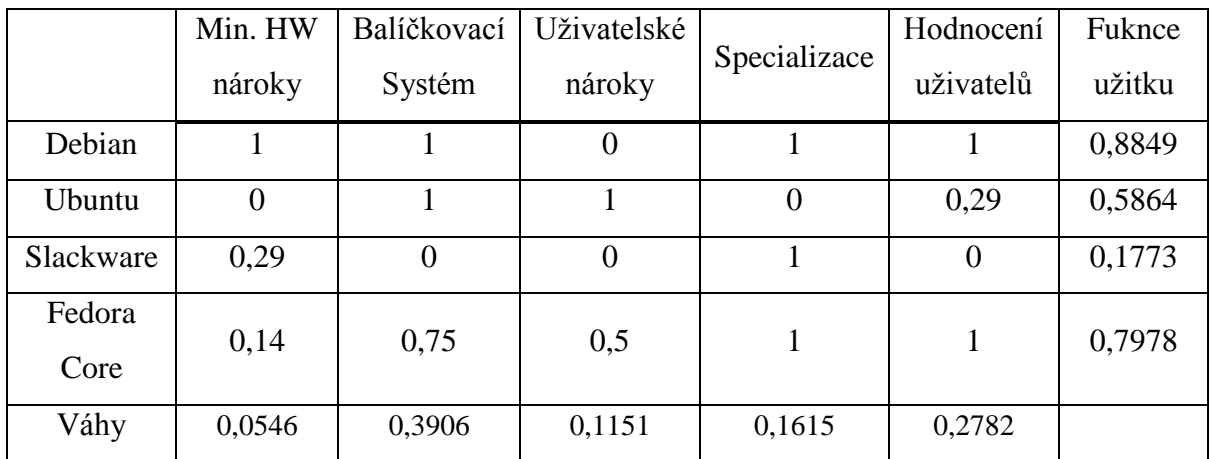

<span id="page-37-1"></span>Tabulka 9 - Metoda váženého součtu

# <span id="page-38-0"></span>**5 Interpretace výsledků**

# <span id="page-38-1"></span>**5.1 Výsledek analýzy**

Nyní si můžeme sestavit tabulku, ve které si interpretujeme získané výsledky a uspořádáme varianty podle funkce užitku

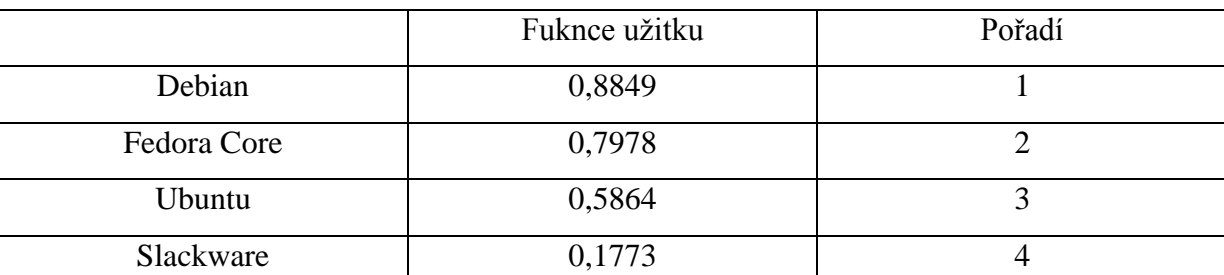

<span id="page-38-3"></span>Tabulka 10 - Výledek analýzy - seřazeno podle funkce užitku

Dle výsledků tabulky můžeme konstatovat, že nejvhodnější variantou se stala, dle sestaveného modelu, varianta Debian. Tato varianta se již od začátku sestavování modelu velice blížila ideální variantě. To bylo dáno hlavně výběrem kritérií. V těchto kritériích tato distribuce poněkud převažovala ostatní varianty. Již při určování dominance jsme si mohly všimnout, že se z distribucí, které se specializují na server, staly dominované varianty této distribuce.

### <span id="page-38-2"></span>**5.1.1 Zhodnocení výsledku**

Bohužel je nutné konstatovat, že, z takto a sestaveného modelu nedostaneme zcela objektivní řešení. Důvodů je tu více, hned na začátku sestavování modelu byly hodnoceny uživatelské nároky a balíčkovací systém. Toto hodnocení se může uživatel od uživatele lišit. Dále vybraná kritéria nemusí být pro pokročilého uživatele adekvátní a řídil by se úplně podle jiných kritérií, která zde nejsou vůbec zmiňována. Dalším bodem kde se mohou názory na zpracování tohoto modelu lišit, je určování vah, z tohoto důvodu byla zvolena Saatyho metoda které porovnává významnost jednotlivých kritérií mezi sebou a ne nezávisle na ostatních jako je tomu u metody bodovací.

# <span id="page-39-0"></span>**6 Závěr**

Cílem této práce bylo vybrat linuxovou distribuci, která je volně šiřitelná pod licencí GNU/GPL. Tato licence je stručně představena první části práce, ve které je čtenář seznámen také s historickým vývojem projektu GNU/Linux. V této části je krátce charakterizováno jádro, jeho architektura, moduly a služby na pozadí. Další část obecně popisuje operační systémy a hlavně jejich funkce ve stroji. Na závěr teoretické části se práce zabývá samotným souborovým serverem a základními protokoly, které se využívají v těchto serverech NFS (Network File System) a SMB (server message block).

Po charakteristice vybraných distribucí a ohodnocení vymezených kritérií pro jednotlivé varianty byl sestaven model vícekriteriální analýzy variant. Celý soubor byl upravován pomocí metod používaných v této analýze.

Výsledkem této práce vyšla distribuce Debian. Tato distribuce sice nepatří k těm uživatelsky nepřívětivějším a nehodí se pro úplného začátečníka. Musíme ale připomenout že žádný server nelze spravovat bez zkušeností. Vždy je potřeba se seznámit alespoň se základy, které nalezneme v uživatelské příručce a manuálu. Komunita uživatelů Linuxu je větší než by se na první pohled mohlo zdát. V případě že narazíte na problém, se kterým si sami nevíme rady, není nic snazšího než se o tento problému podělit na diskuzním fóru některého z portálů věnujícího se Linuxovým systémům. S největší pravděpodobností nebudete jediní, kdo se s daným problémem setkal a určitě se najde i někdo kdo ho dokáže buď vyřešit, nebo obejít.

# <span id="page-40-0"></span>**7 Seznam použitých zdrojů**

- 1. Krčmář, Petr. Historie operačního systému GNU/Linux. Root.cz[online]. 2010-06-11. Dostupné z: [\[http://www.root.cz/texty/historie-operacniho-systemu-gnulinux/\]](http://www.root.cz/texty/historie-operacniho-systemu-gnulinux/)
- 2. Definice svobodného software. Gnu.org[online]. 2011-12-30 [cit. 2016-2-15]. Dostupné z: [\[http://www.gnu.org/philosophy/free-sw.cs.html\]](http://www.gnu.org/philosophy/free-sw.cs.html)
- 3. Zavádění ovladačů. ucsimply.cz [Online]. [cit. 2016-2-16]. Dostupné z: [http://www.ucsimply.cz/elnx/uvod-do-vyvoje-ovladacu/zavadeni-ovladacu/]
- 4. KOLÁŘ, Petr. Operační systémy. Nti.tul.cz[online]. [2005] [cit. 2016-2-17]. Dostupné z: [\[http://www.nti.tul.cz/~kolar/os/os-s.pdf\]](http://www.nti.tul.cz/~kolar/os/os-s.pdf)
- 5. KRČMÁŘ, Petr. Linux: postavte si počítačovou síť. 1. vyd. Praha:Grada,2008, 182 s.ISBN 978-80-247-1290-1.
- 6. Linux: dokumentační projekt. 4., aktualiz. vyd. Brno: Computer Press, 2007, 1334 s. ISBN 978-80-251-1525-1.
- 7. Ubuntu. Ubuntu.cz [Online]. Dostupné z: [\[http://www.ubuntu.cz\]](http://www.ubuntu.cz/)
- 8. Debian. Debian.org [Online]. Dpstupné z: [\[https://www.debian.org/\]](https://www.debian.org/)
- 9. Ubuntu linux. Linuxsoft.cz [Online]. 2009-5-5. Dostupné z: [\[http://www.linuxsoft.cz/distribuce\\_detail.php?id\\_distribuce=139\]](http://www.linuxsoft.cz/distribuce_detail.php?id_distribuce=139)
- 10. Slackware . Linuxsoft.cz [Online]. 2004-6-24. Dostupné z: [\[http://www.linuxsoft.cz/distribuce\\_detail.php?id\\_distribuce=5\]](http://www.linuxsoft.cz/distribuce_detail.php?id_distribuce=5)
- 11. Gentoo Linux. Linuxsoft.cz [Online]. 2003-4-12. Dostupné z: [\[http://www.linuxsoft.cz/distribuce\\_detail.php?id\\_distribuce=15\]](http://www.linuxsoft.cz/distribuce_detail.php?id_distribuce=15)
- 12. Debian. Linuxsoft.cz [Online]. 2005-7-6. Dostupné z: [\[http://www.linuxsoft.cz/distribuce\\_detail.php?id\\_distribuce=8\]](http://www.linuxsoft.cz/distribuce_detail.php?id_distribuce=8)
- 13. KOLÁŘ, Petr. Operační systémy. nti.tul.cz [Online]. 2005. Dostupné z: [\[http://www.nti.tul.cz/~kolar/os/os.pdf\]](http://www.nti.tul.cz/~kolar/os/os.pdf)
- 14. MAREK, Libor Operační systémy. marlib.cmsps.cz [Online]. Dostupné z: [\[http://marlib.cmsps.cz/os/os.html\]](http://marlib.cmsps.cz/os/os.html)
- 15. Učebnice ABC linuxu. Abclinuxu.cz [Online]. 2006-10-16. Dostupné z: [\[http://www.abclinuxu.cz/download/ucebnice\\_abc\\_linuxu-20061019.pdf\]](http://www.abclinuxu.cz/download/ucebnice_abc_linuxu-20061019.pdf)
- 16. ŠUBRT, Tomáš a kolektiv. Ekonomicko-matematické metody. 2. vydání. Vydavatelství a nakladatelství Aleš Čeněk. 2011. ISBN: 978-80-7380-563-0
- 17. VALADE, Janet. Linux: jdi do toho. 1. vyd. Praha: Grada, 2006, 279 s. Průvodce (Grada). ISBN 80-247-1455-8.
- 18. Role souborového serveru. technet.microsoft.com [online]. Dostupné z: [\[https://technet.microsoft.com/cscz/library/cc780253%28v=ws.10%29.aspx\]](https://technet.microsoft.com/cscz/library/cc780253%28v=ws.10%29.aspx)
- 19. Fedora. mojefedora.cz [online]. Dostupné z: [http://mojefedora.cz/]
- 20. Vícekriteriální rozhodování za jistoty. [Online]. [Cit. 2016-02-26] Dostupné z:[http://www2.ef.jcu.cz/~jfrieb/tspp/data/teorie/Vicekritko.pdf]